# ДЕПАРТАМЕНТ ОБРАЗОВАНИЯ, КУЛЬТУРЫ И СПОРТА НЕНЕЦКОГО АВТОНОМНОГО ОКРУГА

Государственное бюджетное профессиональное образовательное учреждение Ненецкого автономного округа «Нарьян-Марский социально-гуманитарный колледж имени И.П. Выучейского» (ГБПОУ НАО «НАРЬЯН-МАРСКИЙ СОЦИАЛЬНО-ГУМАНИТАРНЫЙ КОЛЛЕДЖ ИМЕНИ И.П. ВЫУЧЕЙСКОГО»)

УТ8ЕРЖД Директор, ГБПОУ НАО «Нарьян-Марский социальноул арвян-гидрский социально-<br>- гуманитарный колледж имени  $\frac{1}{\sqrt{1-\frac{1}{2}}}$ <u>. JURJA NELE</u> A.Hasapoba И.<del>И.</del>Выучейского» -. ·<.::-....\_ 2022 г.

- ..::;-:--:

# РАБОЧАЯ ПРОГРАММА ПРОФЕССИОНАЛЬНОГО МОДУЛЯ ПМ. О 1. ВЫПОЛНЕНИЕ РАБОТ ПО ПРОЕКТИРОВАНИЮ СЕТЕВОЙ ИНФАСТРУКТУРЫ»

Нарьян-Мар 2022

Рабочая программа учебной практики разработана на основе Федерального государственного образовательного стандарта по специальности среднего профессионального образования для педагогических и непедагогических специальностей Положения «О практической подготовке обучающихся» (утверждено приказом Министерства науки и высшего образования Российской Федерации и Министерства просвещения Российской Федерации № 885/390 от 05. 08.2020 г.), локального акта колледжа от 08. 09. 2020 г.

Организация-разработчик: ГБПОУ НАО «Нарьян-Марский социальногуманитарный колледж имени И.П. Выучейского»

Разработчик:

Лаптандер А.М., преподаватель ГБПОУ НАО «Нарьян-Марский социальногуманитарный колледж имени И.П. Выучейского»

Рассмотрена на заседании П(Ц)К: протокол  $\mathcal{N}_2$  от «  $\rightarrow$  20 г. Председатель  $\Pi(U)K$  /H.A.Панова/

Авачёва Л.М. СОГЛАСОВАНО:

# **СОДЕРЖАНИЕ**

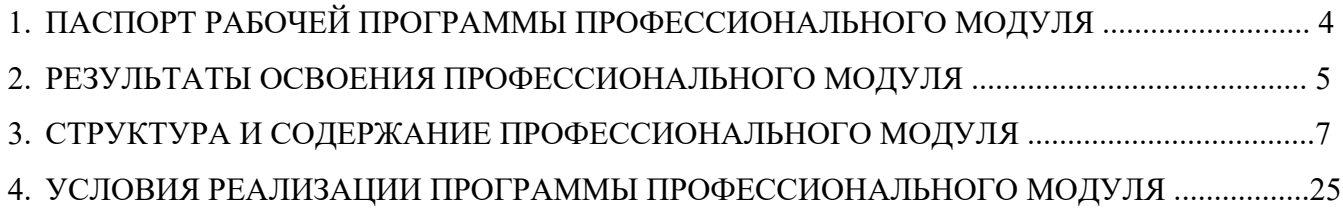

# **1. ПАСПОРТ РАБОЧЕЙ ПРОГРАММЫ ПРОФЕССИОНАЛЬНОГО МОДУЛЯ ПМ. 01 ВЫПОЛНЕНИЕ РАБОТ ПО ПРОЕКТИРОВАНИЮ СЕТЕВОЙ ИНФРАСТРУКТУРЫ**

**1.1.** Область применения программы

Рабочая программа профессионального модуля является частью основной профессиональной образовательной программы в соответствии с ФГОС по специальности СПО 09.02.06 «Сетевое и системное администрирование» в части освоения основного вида профессиональной деятельности ВПД 1 «Выполнение работ по проектированию сетевой инфраструктуры» и соответствующих профессиональных (ПК) компетенций:

ПК 1.1. Выполнять проектирование кабельной структуры компьютерной сети.

ПК 1.2. Осуществлять выбор технологии, инструментальных средств и средств вычислительной техники при организации процесса разработки и исследования объектов профессиональной деятельности

ПК 1.3. Обеспечивать защиту информации в сети с использованием программно- аппаратных средств.

ПК 1.4. Принимать участие в приемо-сдаточных испытаниях компьютерных сетей и сетевого оборудования различного уровня и в оценке качества и экономической эффективности сетевой топологии.

ПК 1.5. Выполнять требования нормативно-технической документации, иметь опыт оформления проектной документации.

**1.2.** Цели и задачи модуля – требования к результатам освоения профессионального модуля

С целью овладения указанным видом профессиональной деятельности и соответствующими профессиональными компетенциями обучающийся в ходе освоения профессионального модуля должен:

#### **Иметь практический опыт в:**

‒ проектировании архитектуры локальной сети в соответствии с поставленной задачей;

‒ установке и настройке сетевых протоколов и сетевого оборудования в соответствии с конкретной задачей;

‒ выборе технологии, инструментальных средств при организации процесса исследования объектов сетевой инфраструктуры;

– обеспечении безопасного хранения и передачи информации в локальной сети;

‒ использовании специального программного обеспечения для моделирования, проектирования и тестирования компьютерных сетей.

#### **Уметь:**

‒ проектировать локальную сеть, выбирать сетевые топологии;

‒ использовать многофункциональные приборы мониторинга, программно-аппаратные средства технического контроля локальной сети.

#### **Знать:**

‒ общие принципы построения сетей, сетевых топологий, многослойной модели OSI, требований к компьютерным сетям;

‒ архитектуру протоколов, стандартизации сетей, этапов проектирования сетевой инфраструктуры;

‒ базовые протоколы и технологии локальных сетей;

‒ принципы построения высокоскоростных локальных сетей;

‒ стандарты кабелей, основные виды коммуникационных устройств, терминов, понятий,

стандартов и типовых элементов структурированной кабельной системы. Программа профессионального модуля разработана с учетом требований стандартов WorldSkills.

**Количество часов на освоение программы профессионального модуля:** всего 662 часа, в том числе:

- учебной нагрузки во взаимодействии с преподавателем 422 часа, включая:

- курсовой проект 20 часов;
- самостоятельной работы обучающегося 4 часа;
- учебной практики  $108$  часов;
- производственной практики 72 часа;
- промежуточная аттестация 60 часов.

## **2. РЕЗУЛЬТАТЫ ОСВОЕНИЯ ПРОФЕССИОНАЛЬНОГО МОДУЛЯ**

<span id="page-4-0"></span>Результатом освоения программы профессионального модуля является овладение обучающимися видом профессиональной деятельности (ВД) Выполнение работ по проектированию сетевой инфраструктуры, в том числе профессиональными (ПК) и общими (ОК) компетенциями.

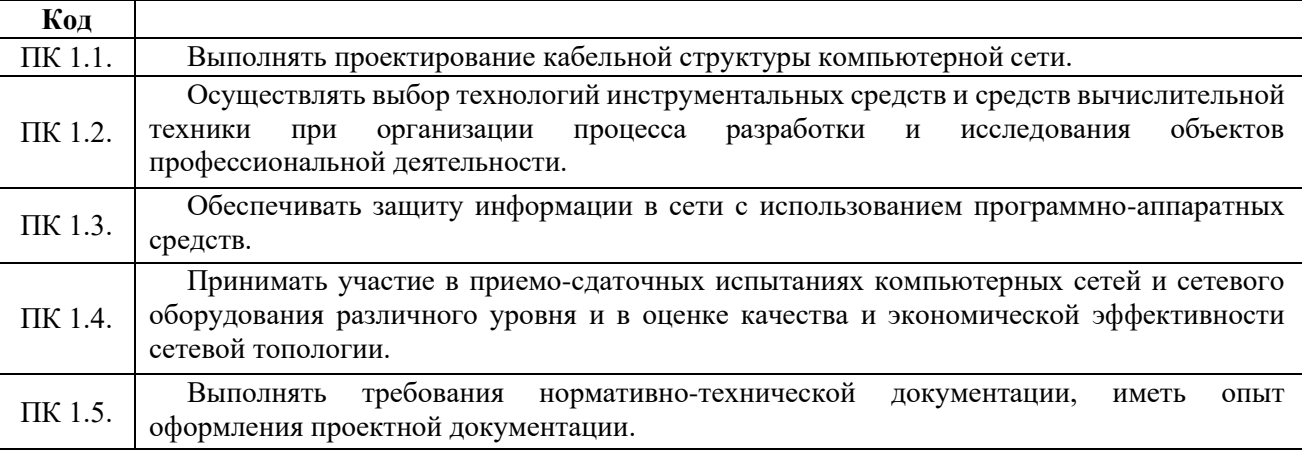

Перечень общих компетенций (ОК)

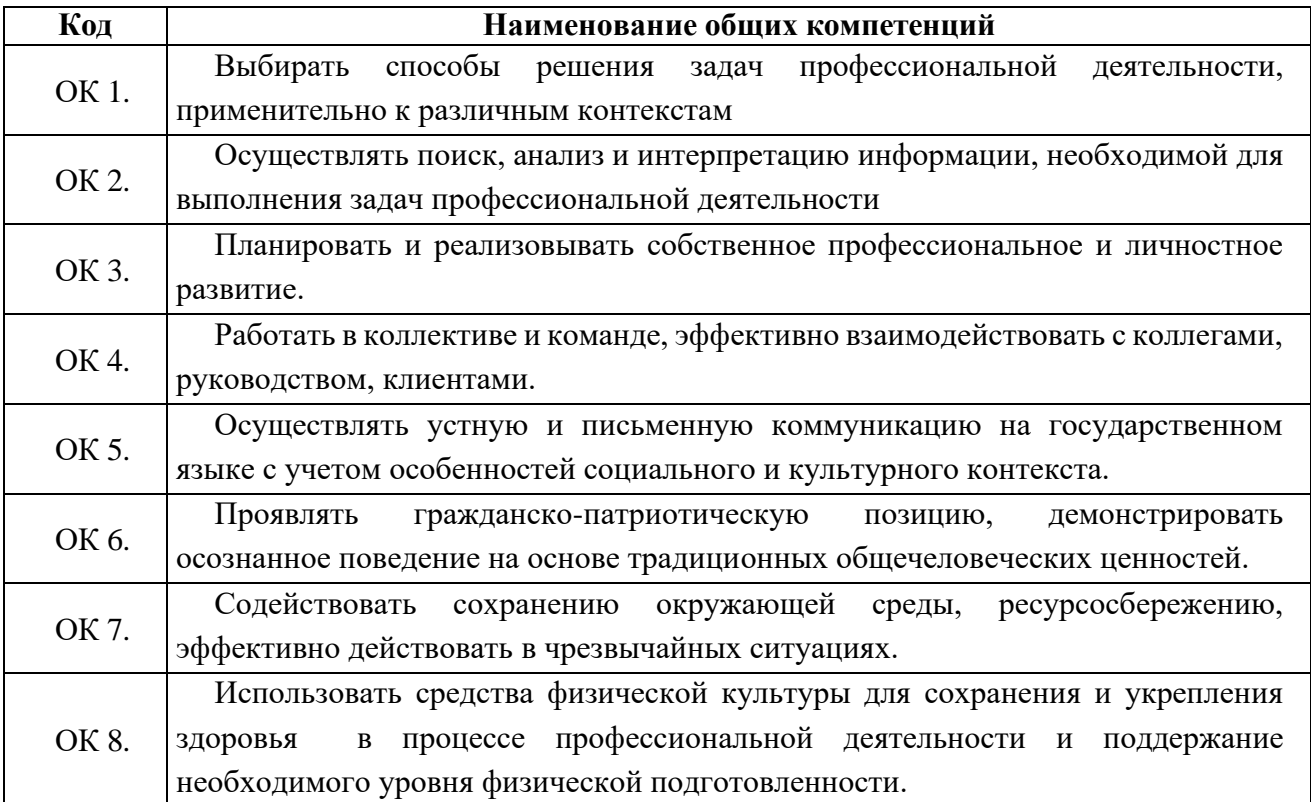

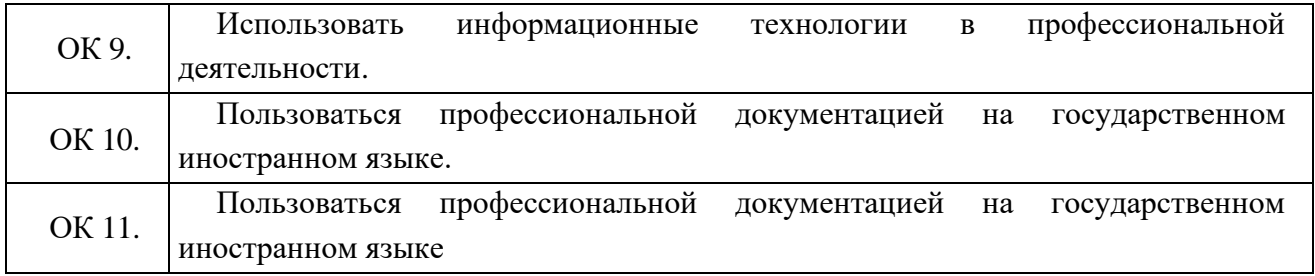

### **3. СТРУКТУРА И СОДЕРЖАНИЕ ПРОФЕССИОНАЛЬНОГО МОДУЛЯ**

#### **3.1. Структура профессионального модуля**

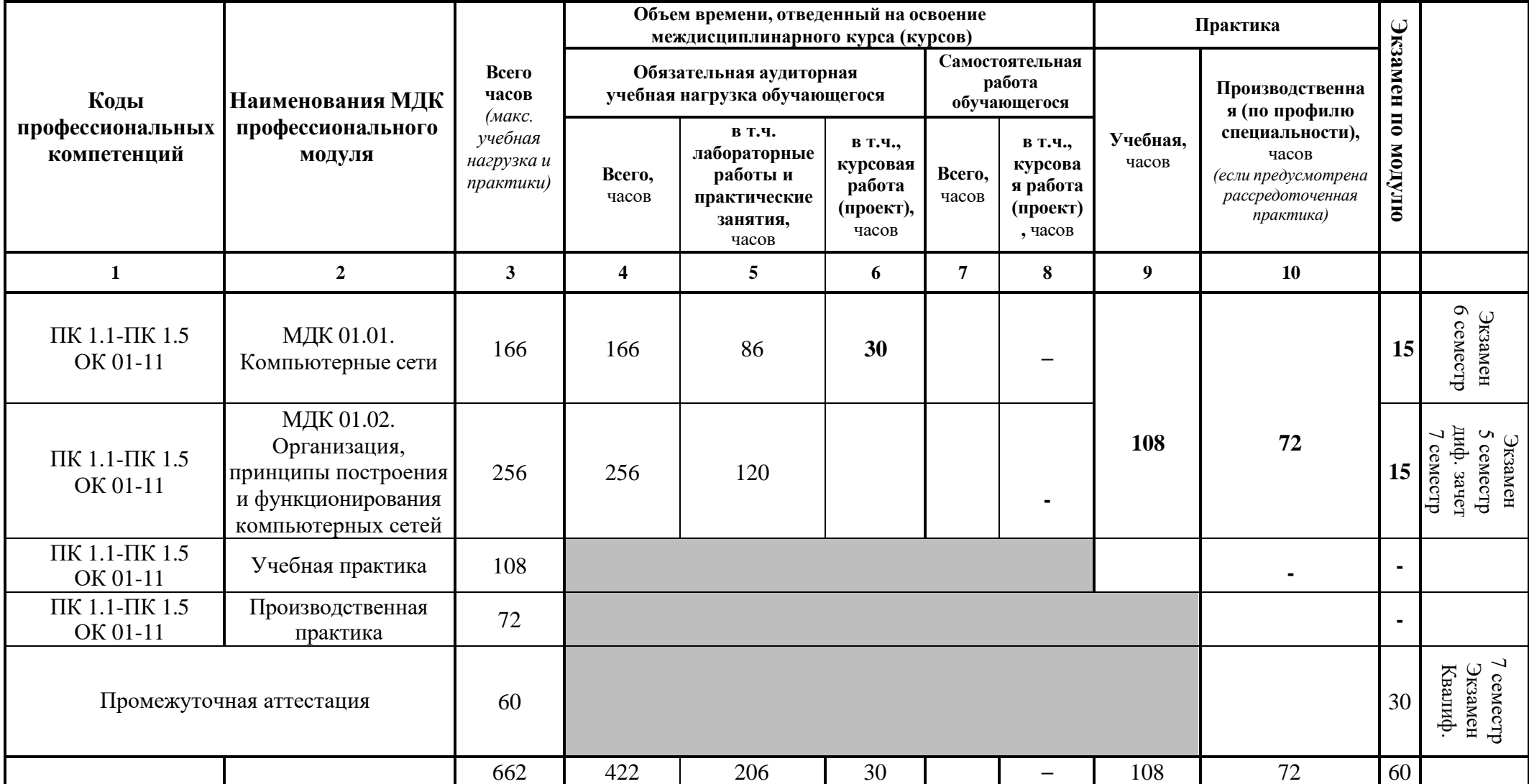

# **3.2 Тематический план и содержание профессионального модуля**

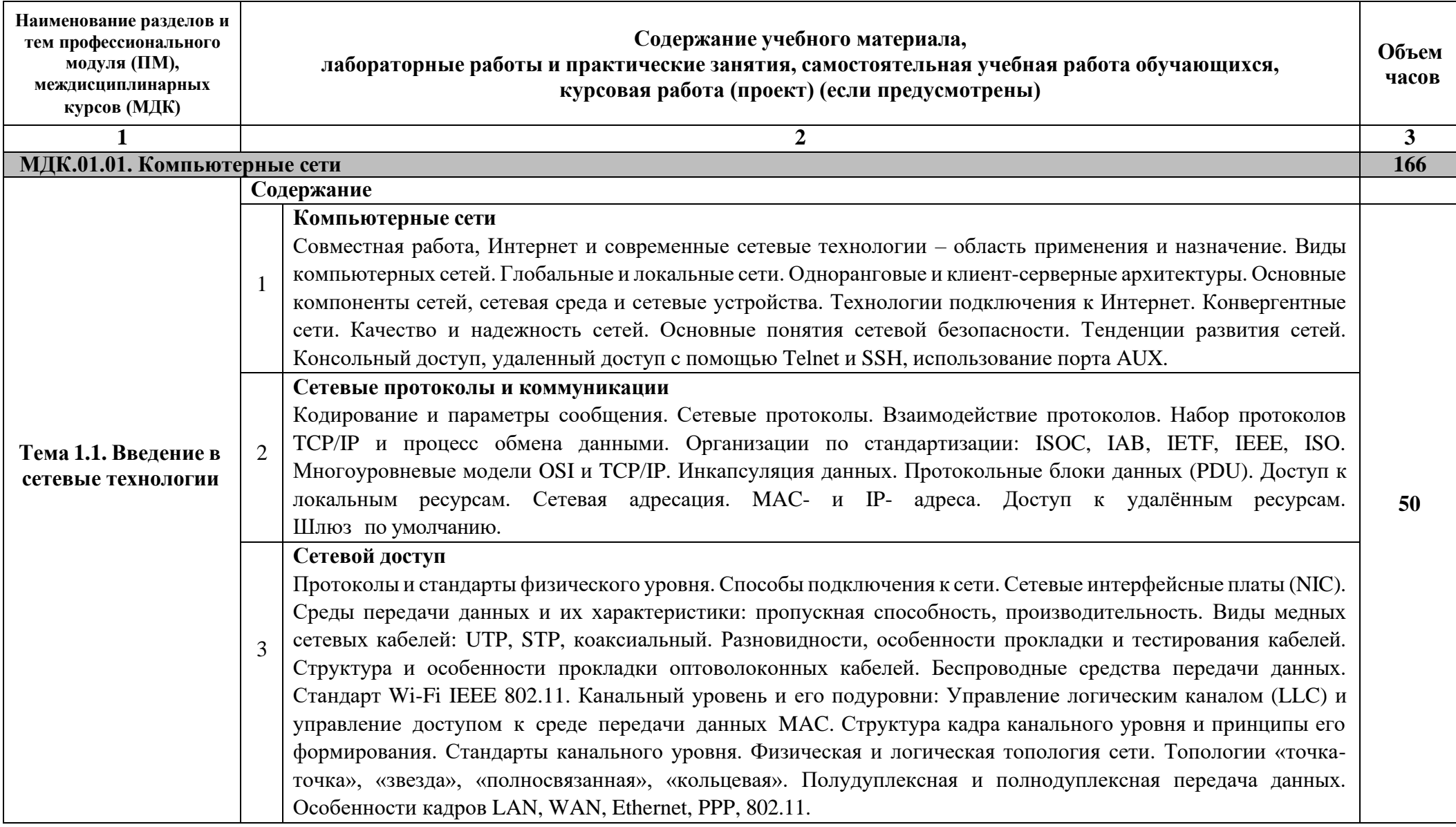

#### **Сетевые технологии Ethernet**

Сетевые технологии Ethernet. Семейство сетевых технологий Ethernet. Принцип работы Ethernet. Взаимодействие на подуровнях LLC и MAC. Управление доступом к среде передачи данных (CSMA). MACадрес: идентификация Ethernet. Атрибуты кадра Ethernet. Представления MAC-адресов. Одно- и многоадресной, широковещательной рассылок. Сквозное подключение, MAC- и IP-адреса. Протокол разрешения адресов (ARP): принципы работы, роль в процессе удаленного обмена данными. Таблицы ARP на сетевых устройствах. Основные недостатки протокола ARP. Нагрузка на среду передачи данных и безопасность. Основная информация о портах коммутатора. Таблица MAC-адресов коммутатора. Функция Auto-MDIX. Способы пересылки кадра на коммутаторах Cisco. Буферизация памяти на коммутаторах. Фиксированная и модульная конфигурации коммутаторов. Сравнение коммутации уровня 2 и уровня. Технология Cisco Express Forwarding. Виртуальный интерфейс коммутатора (SVI), Маршрутизируемый порт, EtherChannel уровня 3. Конфигурация маршрутизируемого порта.

#### **Сетевой уровень**

4

6

5 Сетевой уровень в процессе передачи данных. Протоколы сетевого уровня. Основные характеристики IPпротокола. Структура пакетов IPv4 и IPv6. Особенности и преимущества протокола Pv6. Методы маршрутизации узлов. Таблица маршрутизации узлов и маршрутизатора для протоколов IPv4 и IPv6. Устройство маршрутизатора – Процессор, память, операционная система. Подключение к маршрутизатору через различные порты. Настройка исходных параметров, интерфейсов, шлюза по умолчанию и других характеристик маршрутизатора.

#### **Транспортный уровень**

Назначение и задачи транспортного уровня. Мультиплексирование сеансов связи. Описание и сравнение протоколов TCP и UDP – надежность и производительность, область применения. Адресация портов и сегментация TCP и UDP. Обмен данными по TCP. Процессы TCP сервера. Установление TCP-соединения и его завершение. Принципы «трёхстороннего рукопожатия» TCP. Надёжность и управление потоком TCP. Подтверждение получения сегментов, потеря данных и повторная передача, управление потоком. Обмен данными использованием UDP. Процессы и запросы UDP-сервера, UDP-датаграммы, процессы UDP-клиента. Приложения, использующие UDP и TCP.

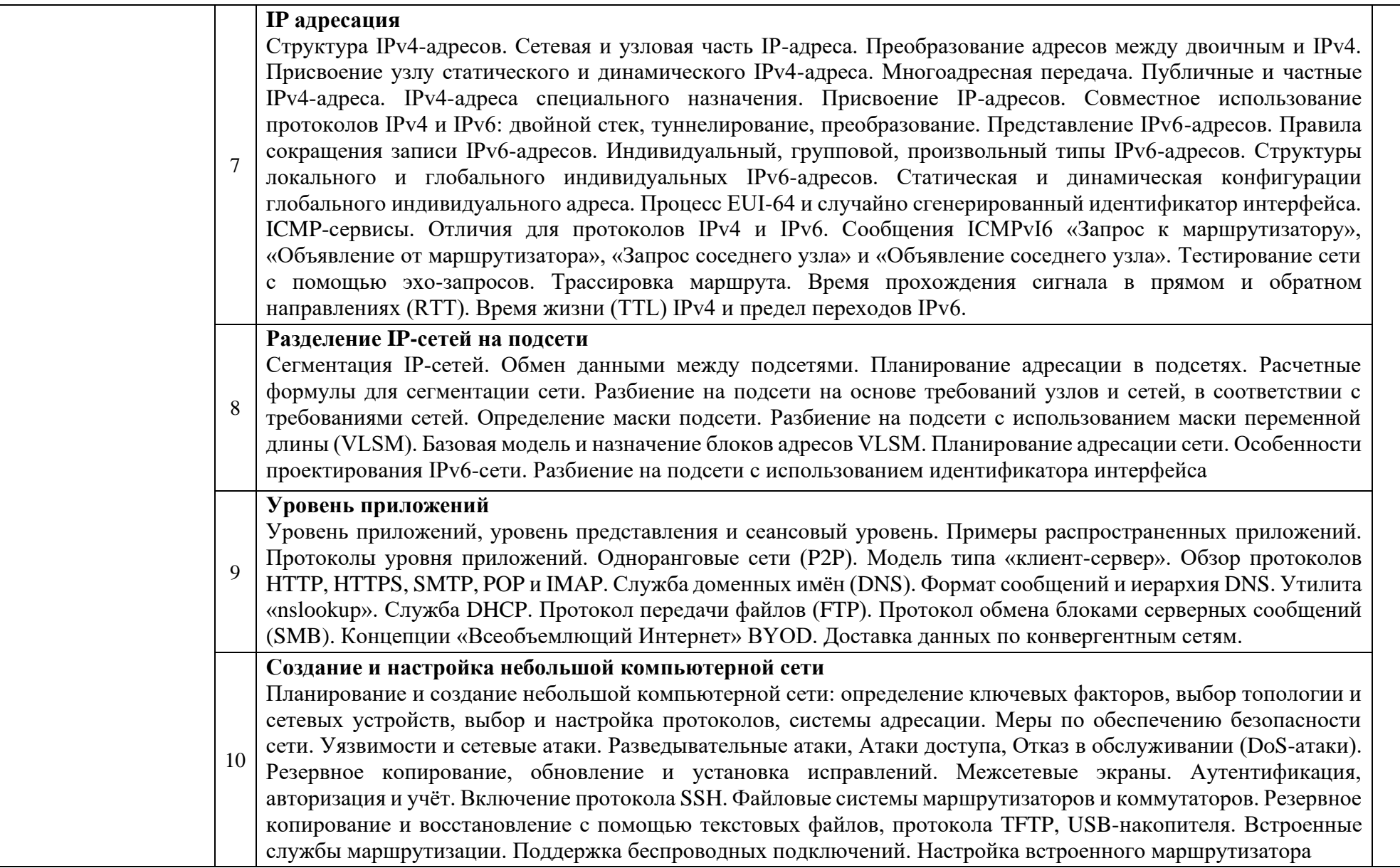

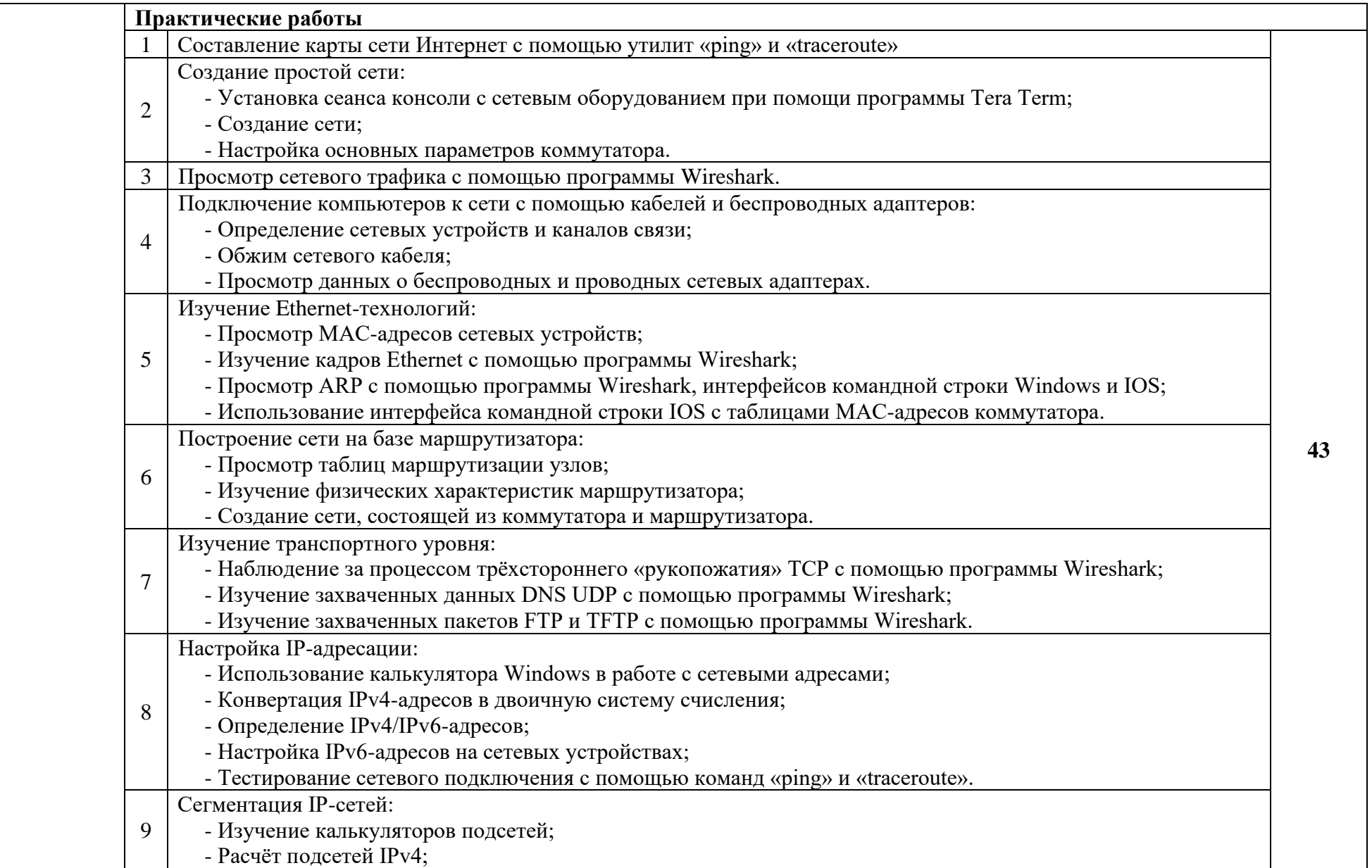

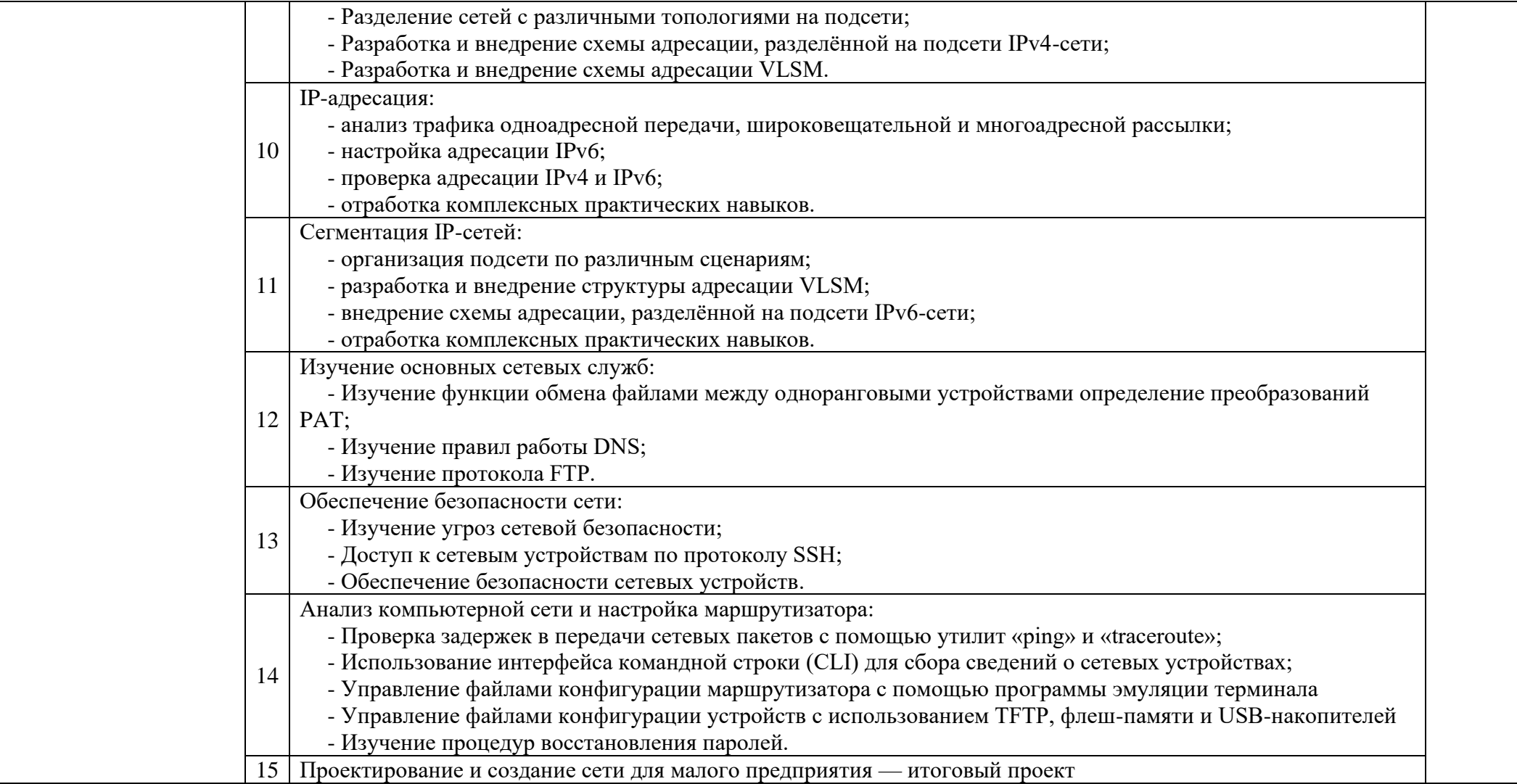

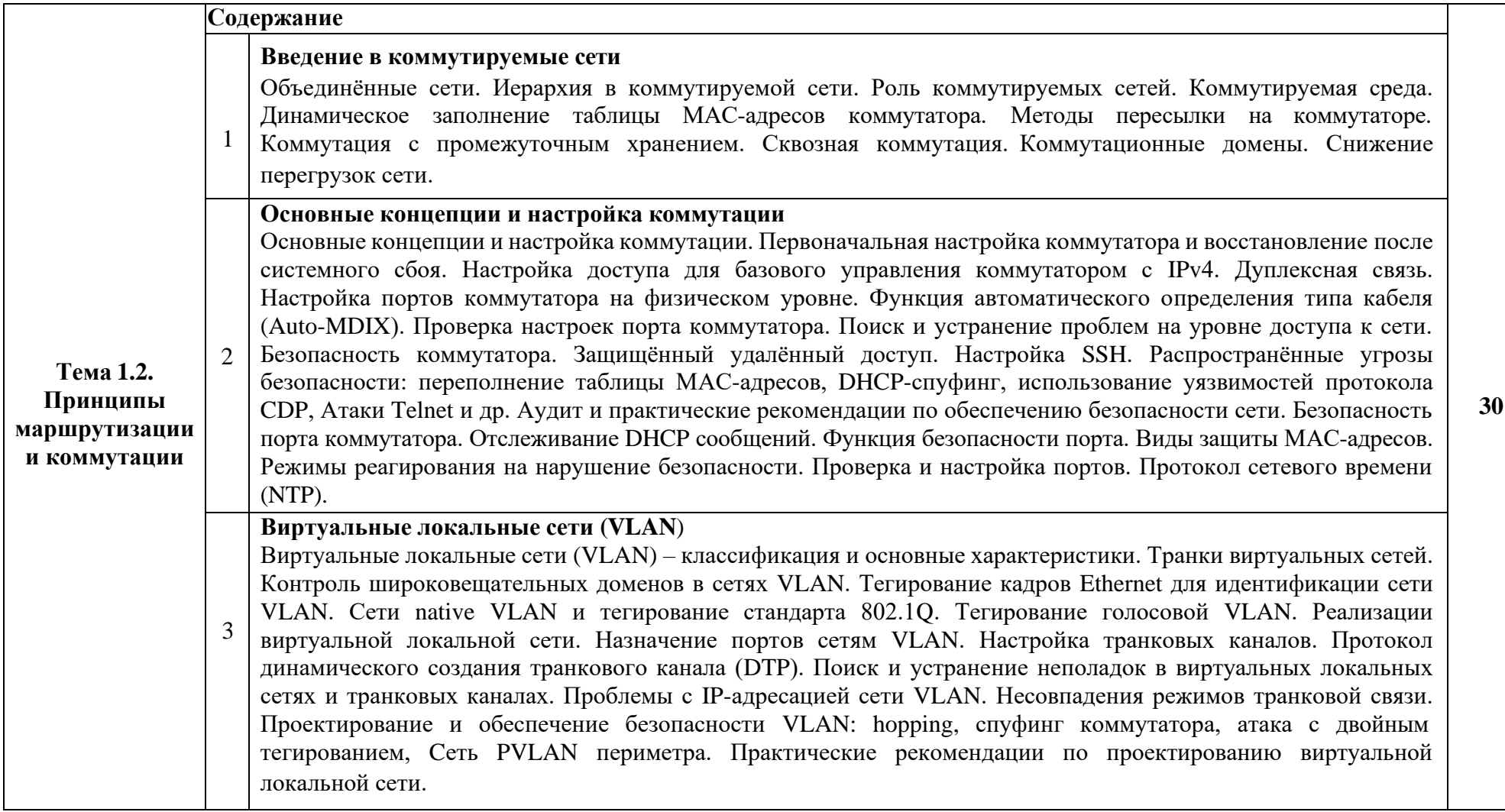

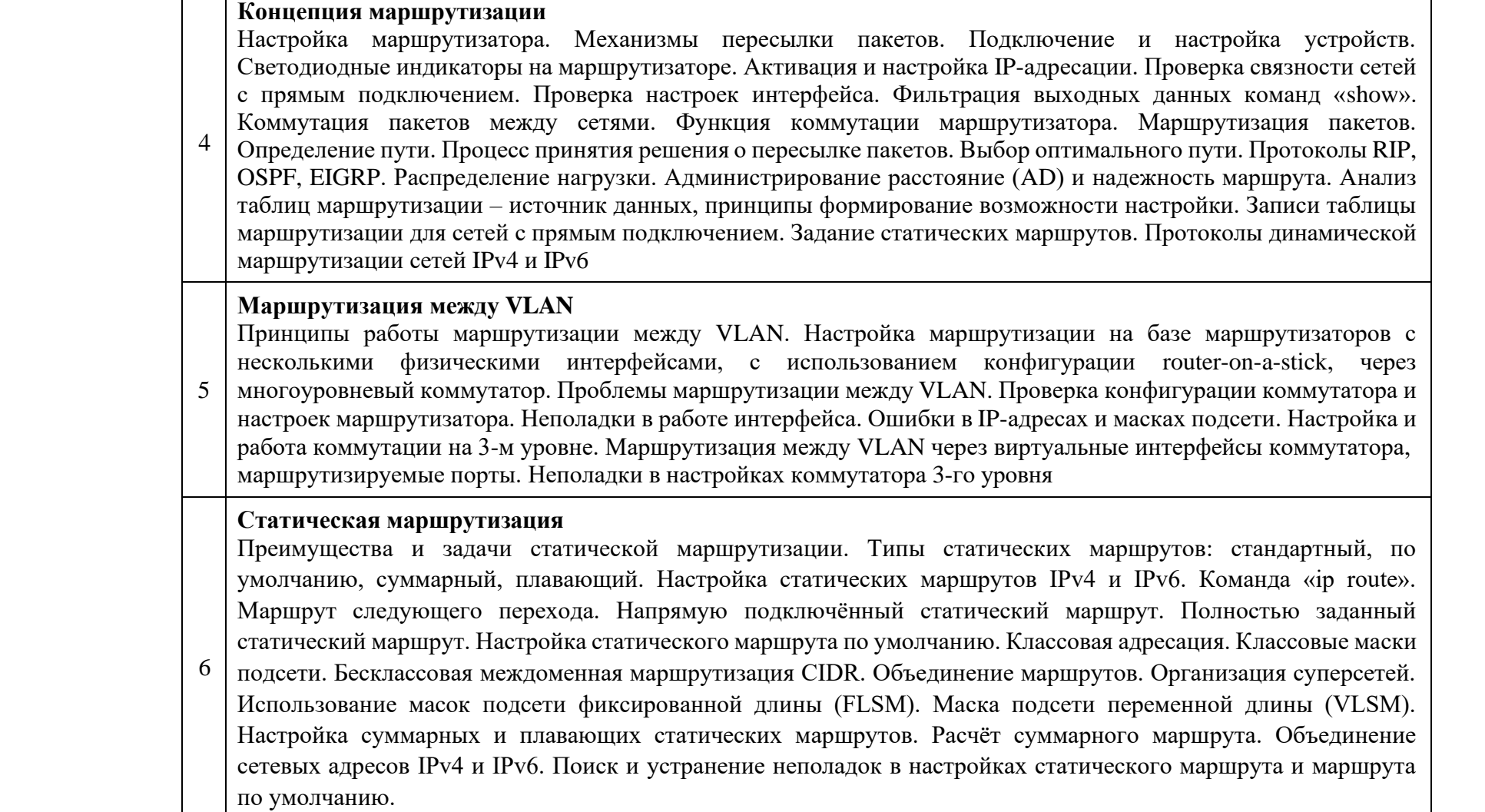

Τ

┑

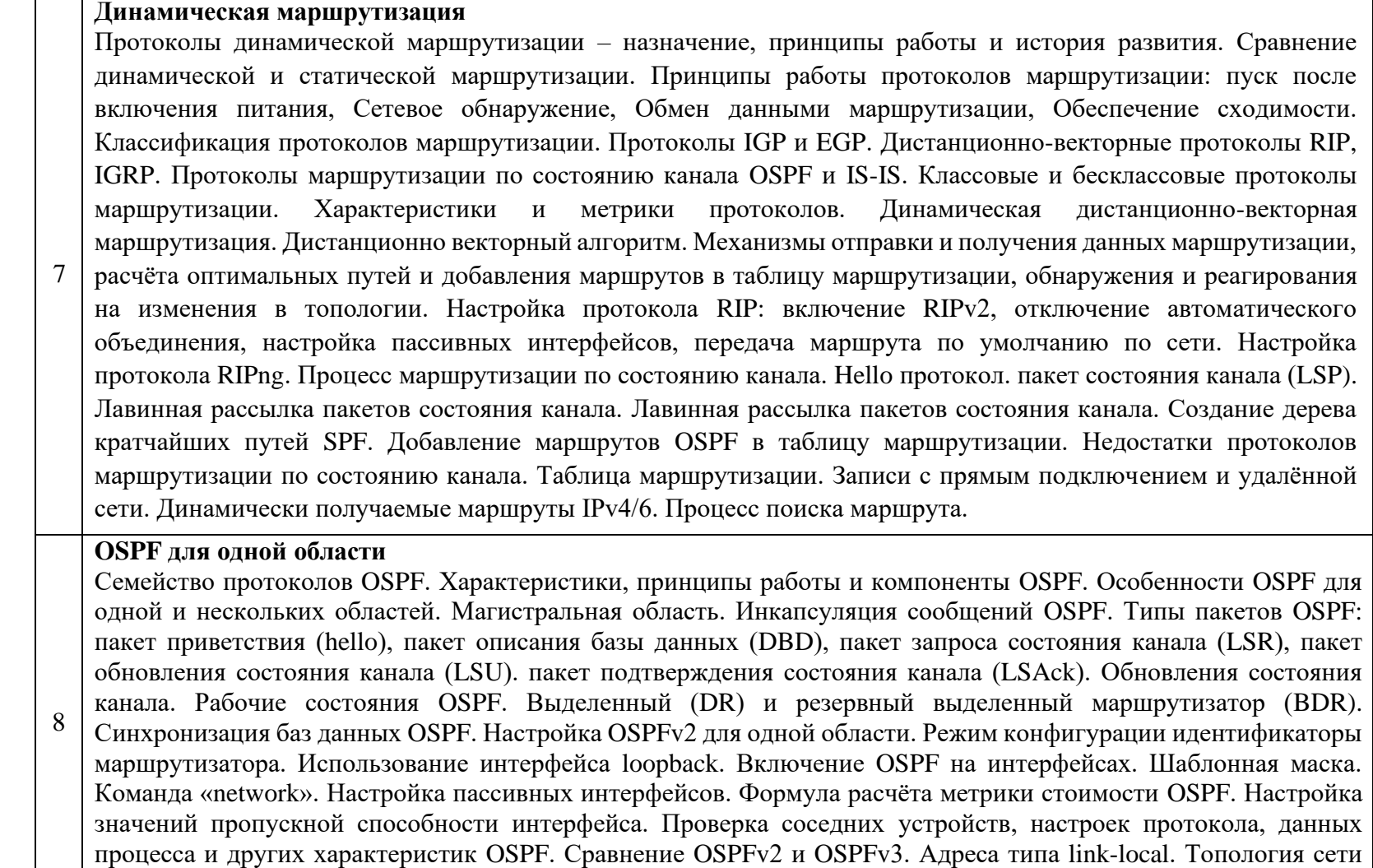

OSPFv3. Настройка идентификатора маршрутизатора OSPFv3. Включение OSPFv3 на интерфейсах.

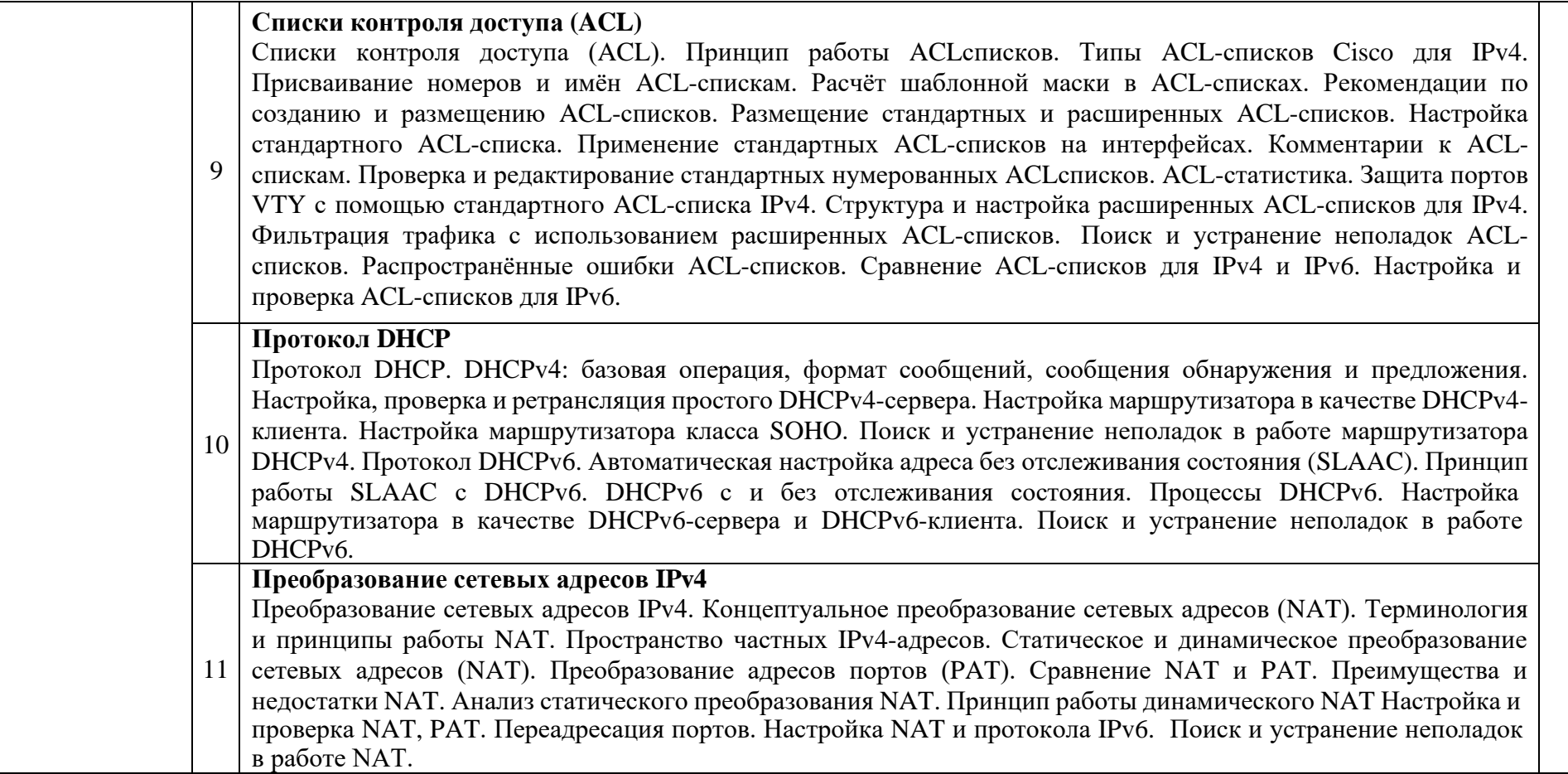

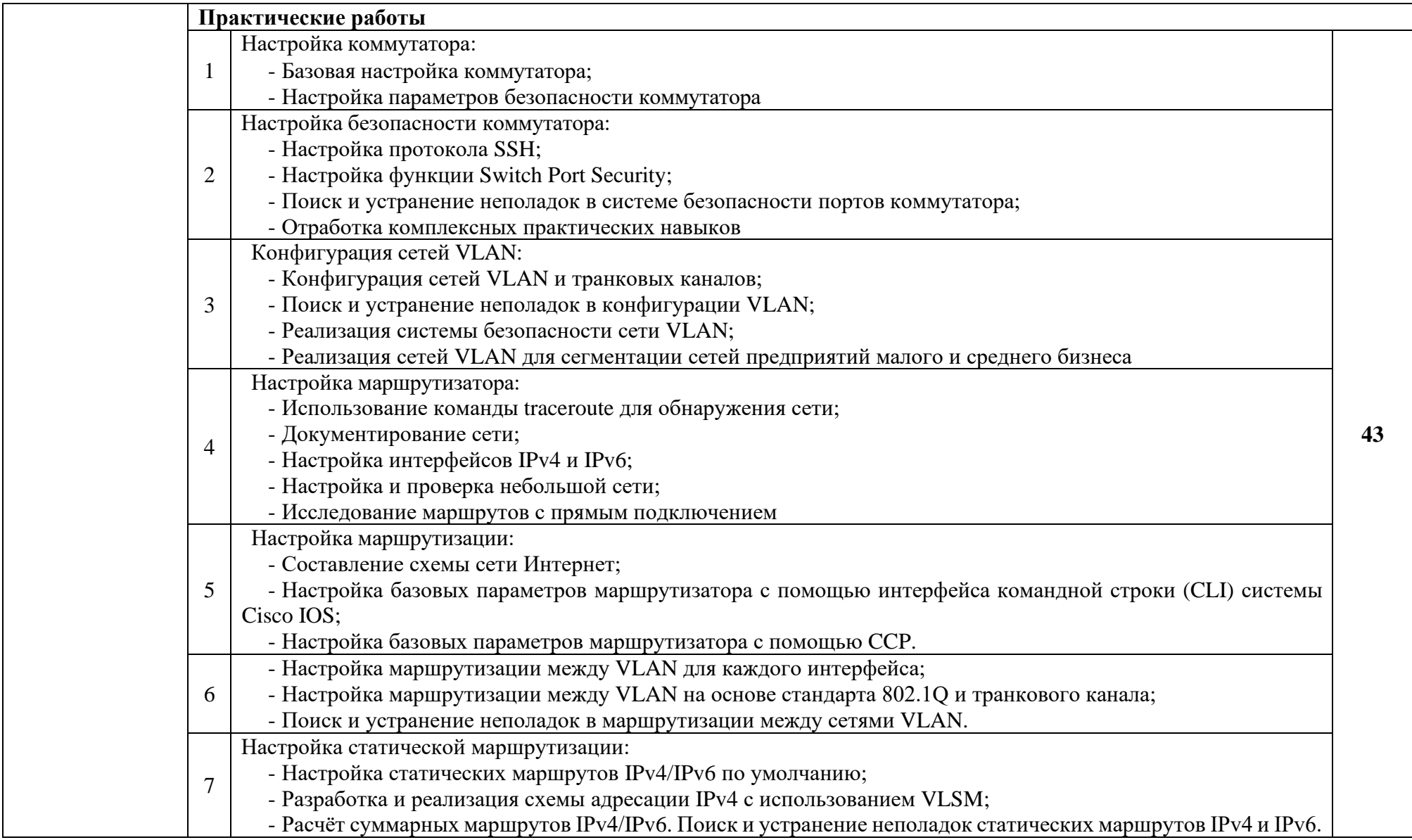

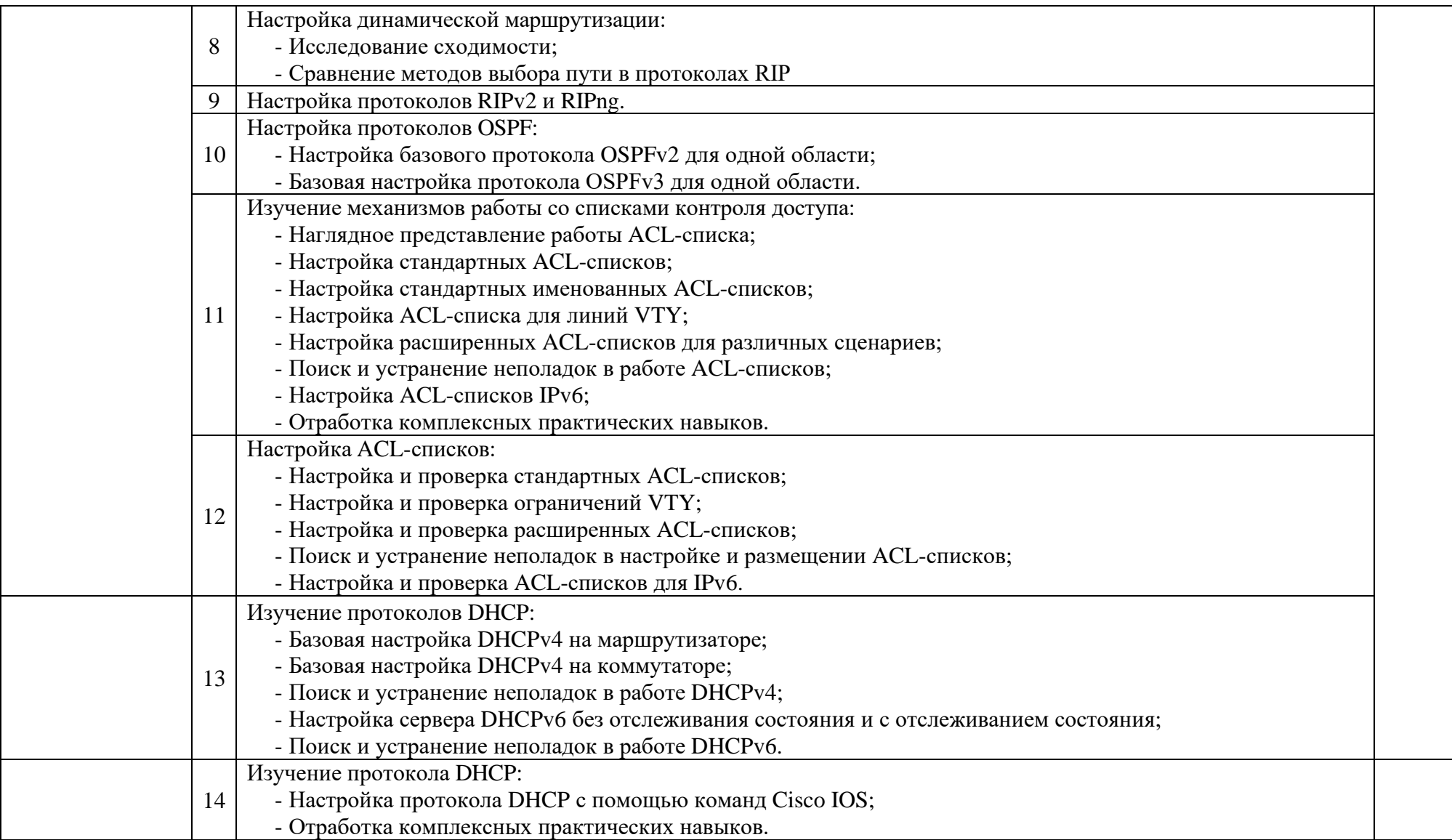

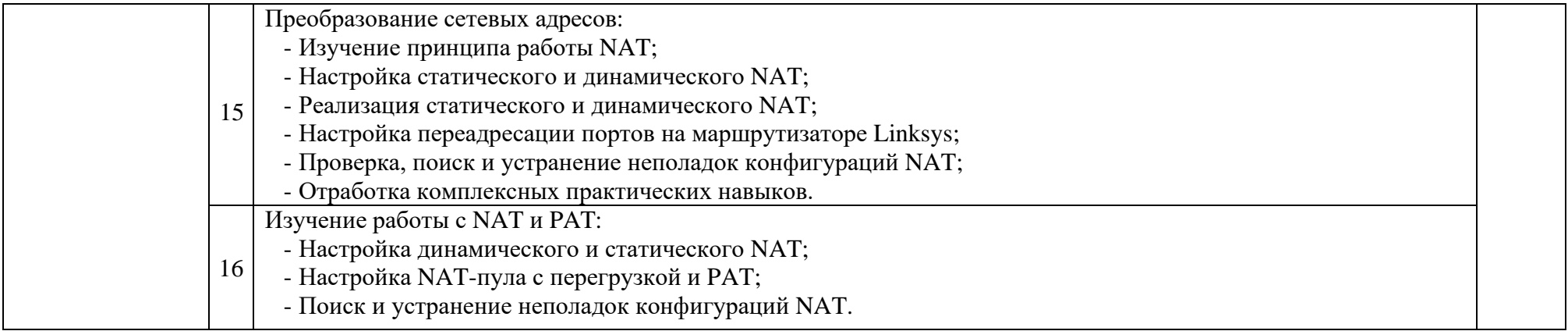

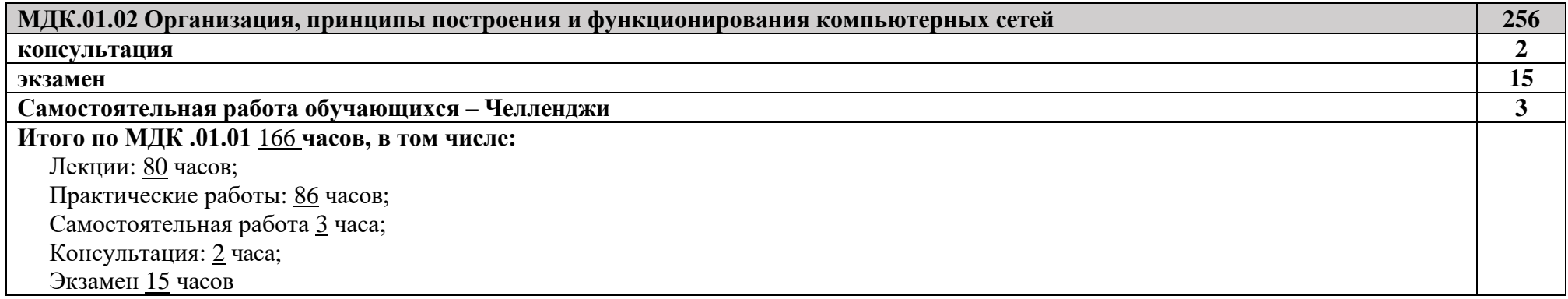

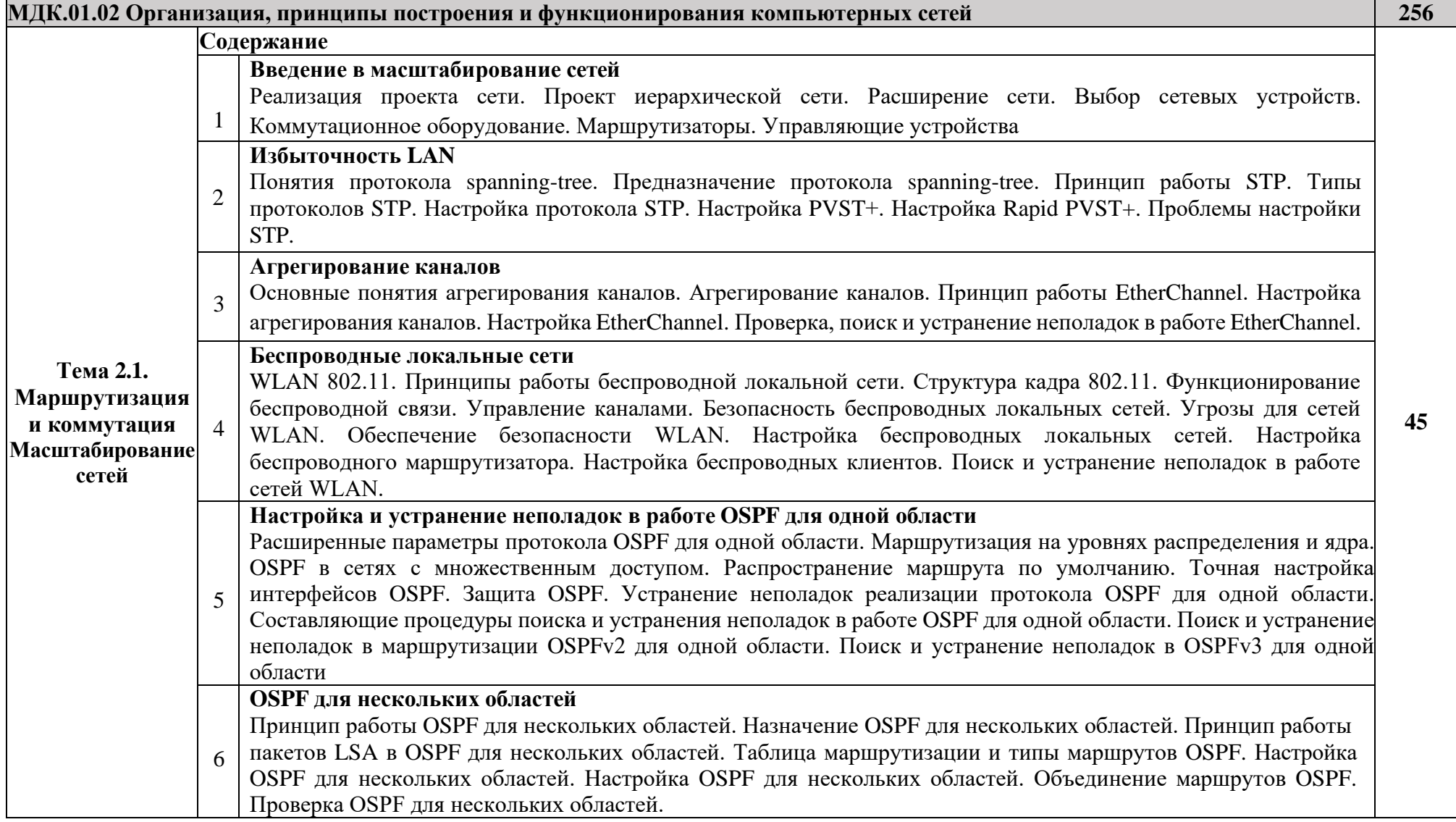

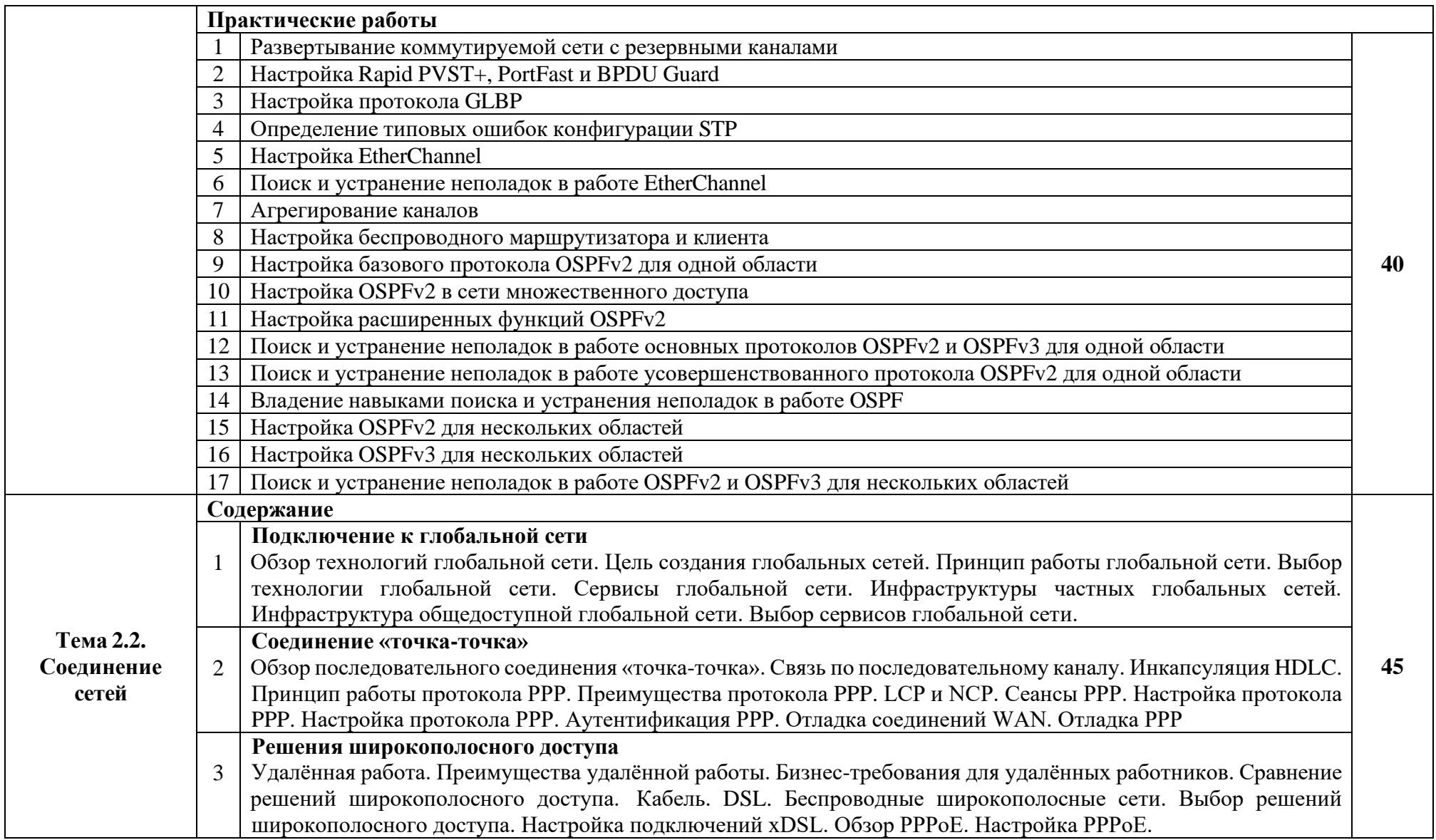

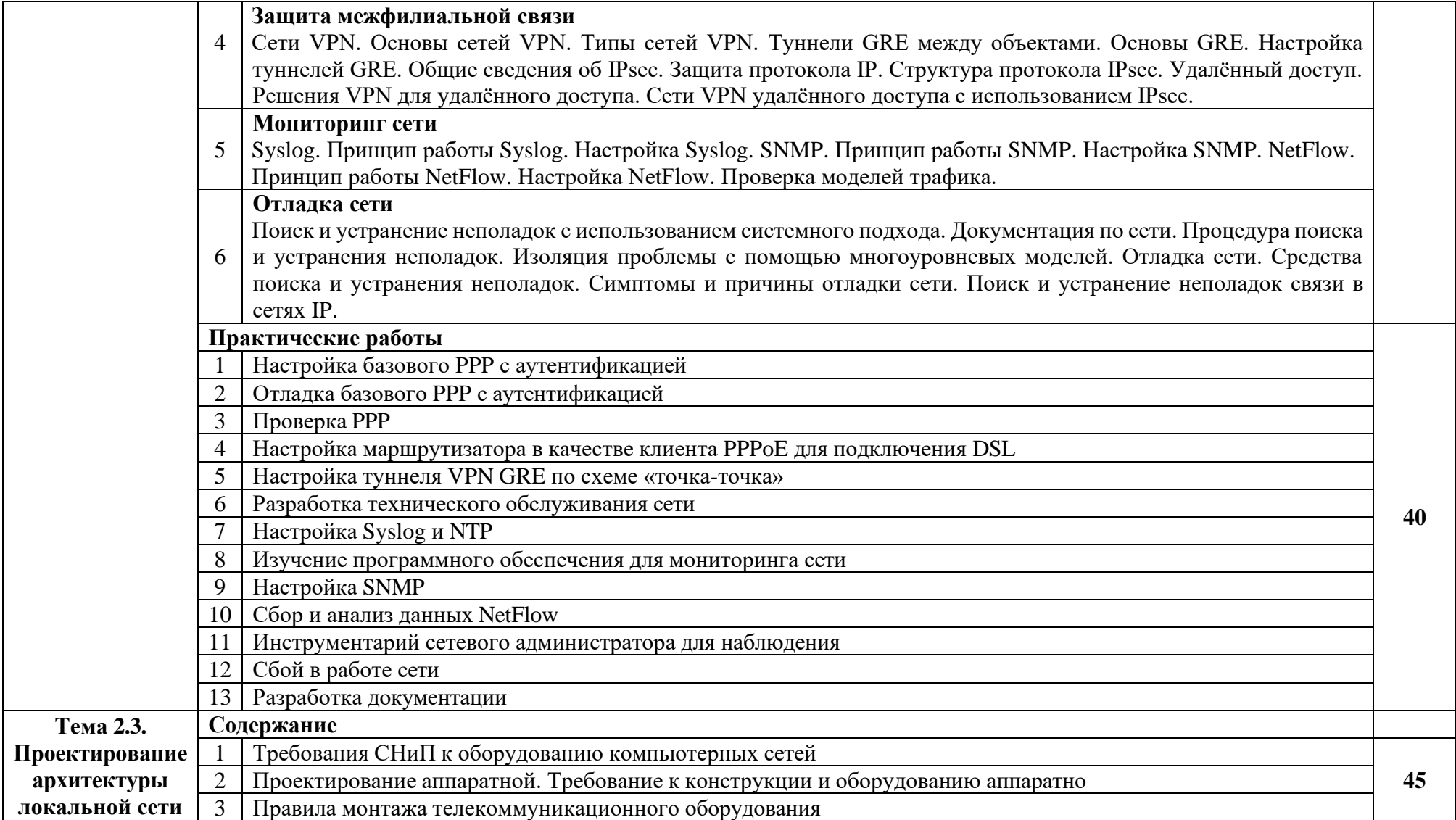

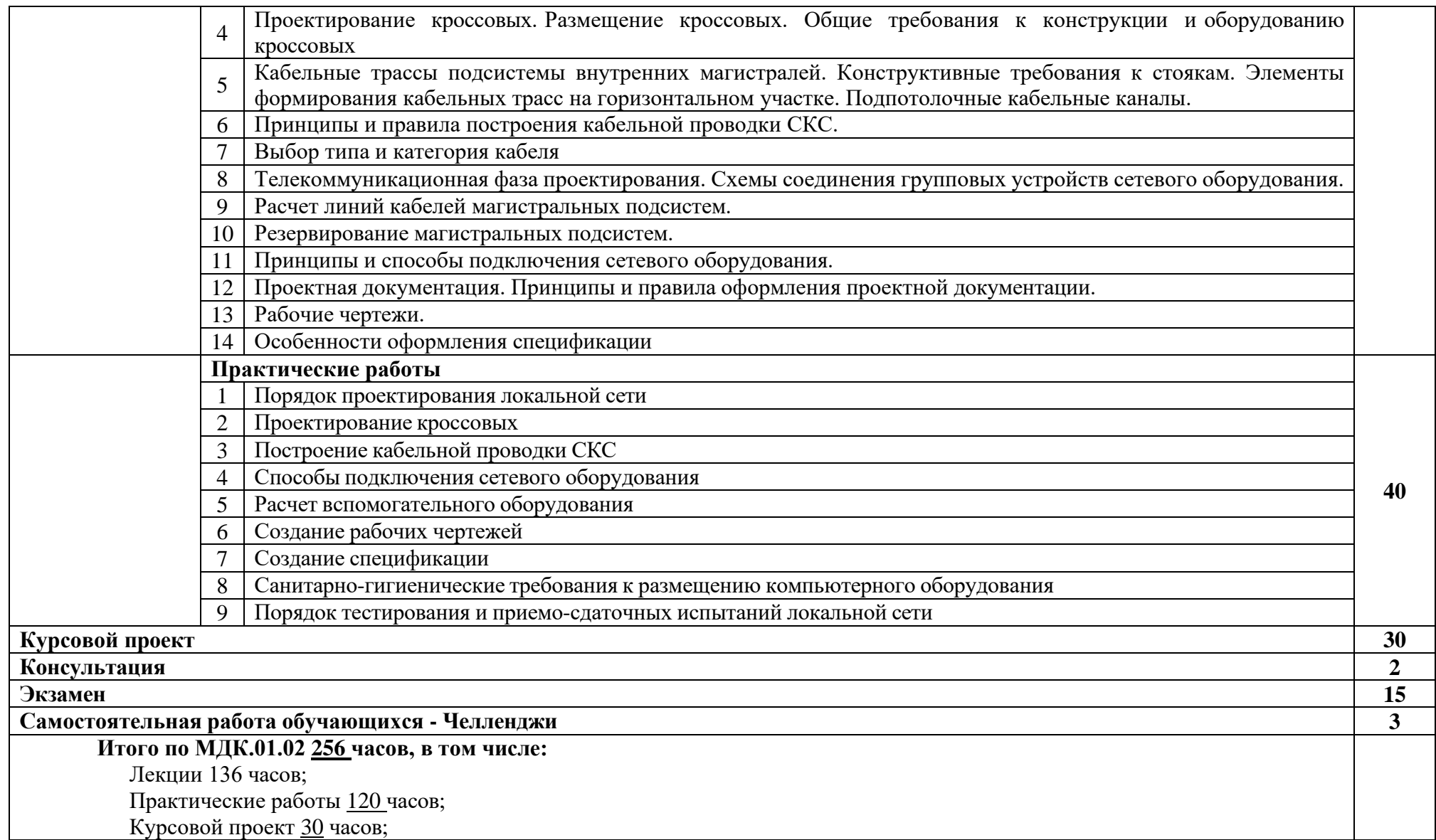

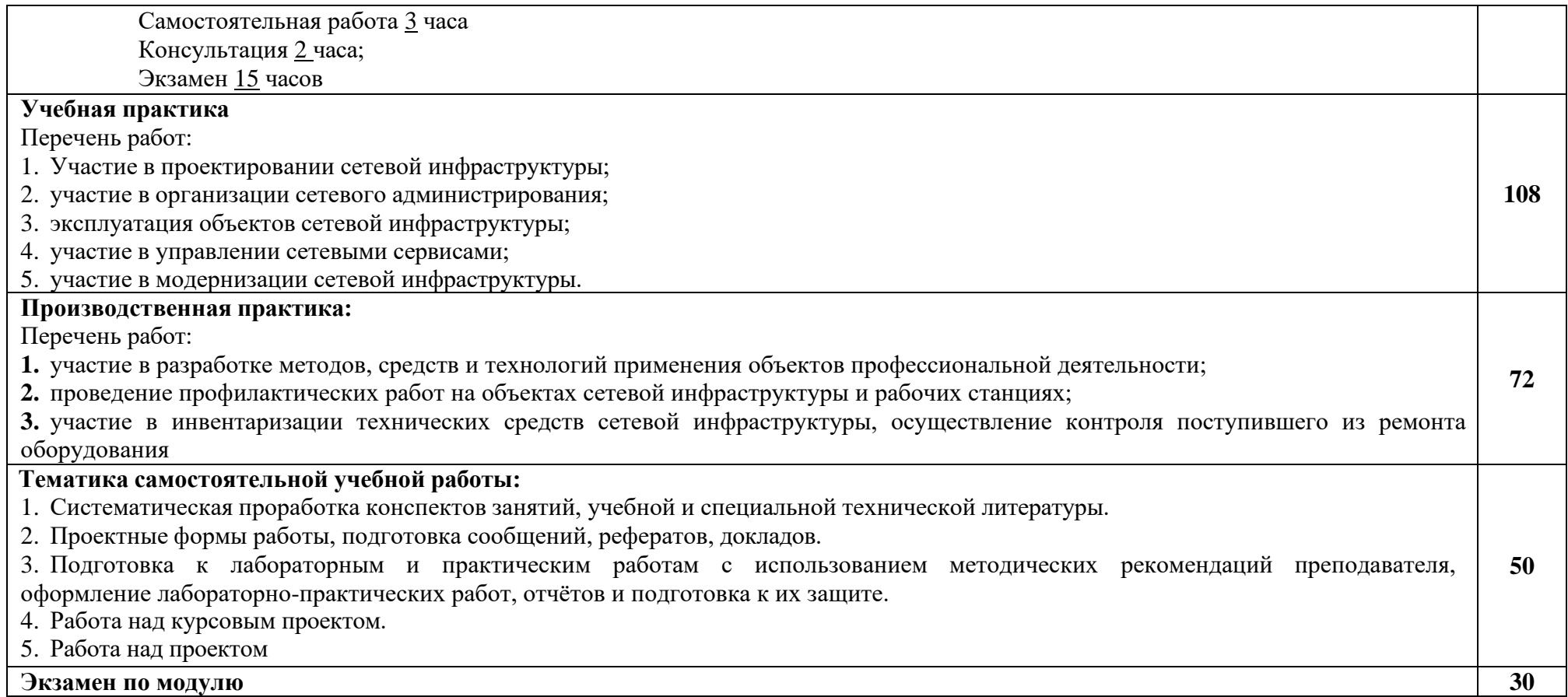

#### **4. УСЛОВИЯ РЕАЛИЗАЦИИ ПРОГРАММЫ ПРОФЕССИОНАЛЬНОГО МОДУЛЯ**

# **4.1. Требования к минимальному материально-техническому обеспечению**

Для реализации программы профессионального модуля должны быть предусмотрены следующие специальные помещения:

- Мастерская «Разработка виртуальной и дополненной реальности».

# **Оборудование и рабочих мест мастерской «Разработка виртуальной и дополненной реальности».**

Для выполнения практических лабораторных занятий курса в группах (до 20 человек) требуются компьютеры и периферийное оборудование в приведенной ниже конфигурации:

9 компьютеров обучающихся и 1 компьютер преподавателя (аппаратное обеспечение: не менее 2 сетевых плат, процессор не ниже Core i3, оперативная память объемом не менее 8 Гб; HD 500 Gb или больше программное обеспечение: операционные системы Windows, UNIX, пакет офисных программ, пакет САПР);

Типовой состав для монтажа и наладки компьютерной сети: кабели различного типа, обжимной инструмент, коннекторы RJ-45, тестеры для кабеля, кросс-ножи, кросс- панели;

Пример проектной документации;

Необходимое лицензионное программное обеспечение для администрирования сетей и обеспечения ее безопасности;

Сервер в лаборатории (аппаратное обеспечение: не менее 2 сетевых плат, 8-х ядерный процессор с частотой не менее 3 ГГц, оперативная память объемом не менее 16 Гб, жесткие диски общим объемом не менее 2 Тб, программное обеспечение: Windows Server 2012 или более новая версия, лицензионные антивирусные программы, лицензионные программы восстановления данных, лицензионный программы по виртуализации.)

Технические средства обучения:

- Компьютеры с лицензионным программным обеспечением
- Интерактивная доска
- 6 маршрутизаторов, обладающих следующими характеристиками:
- ОЗУ не менее 256 Мб с возможностью расширения
- ПЗУ не менее 128 Мб с возможностью расширения
- USB порт: не менее одного стандарта USB 1.1
- Встроенные сетевые порты: не менее 2-х Ethernet скоростью не менее 100Мб/с.

• Внутренние разъёмы для установки дополнительных модулей расширения: не менее двух для модулей AIM.

• Консольный порт для управления маршрутизатором через порт стандарта RS232.

• Встроенное программное обеспечение должно поддерживать статическую и динамическую маршрутизацию.

• Маршрутизатор должен поддерживать управление через локальный последовательный порт и удалённо по протоколу telnet.

• Иметь сертификаты безопасности и электромагнитной совместимости:

• UL 60950, CAN/CSA C22.2 No. 60950, IEC 60950, EN 60950-1, AS/NZS 60950, EN300386, EN55024/CISPR24, EN50082-1, EN61000-6-2, FCC Part 15, ICES-003 Class A, EN55022 Class A, CISPR22 Class A, AS/NZS 3548 Class A, VCCI Class A, EN 300386, EN61000-3-3, EN61000-3-2.

• 6 коммутаторов, обладающих следующими характеристиками:

• Коммутатор с 24 портами Ethernet со скоростью не менее 100 Мб/с и 2 портами Ethernet со скоростью не менее 1000Мб/с

• В коммутаторе должен присутствовать разъём для связи с ПК по интерфейсу RS-232. При использовании нестандартного разъёма в комплекте должен быть соответствующий кабель или переходник для COM разъёма.

- Скорость коммутации не менее  $16Gbps$
- $\Pi$ 3У не менее 32 Мб
- ОЗУ не менее 64Mб
- Максимальное количество VLAN 255
- Доступные номера VLAN 4000

• Поддержка протоколов для совместного использования единого набора VLAN на группе коммутаторов.

- Размер MTU 9000б
- Скорость коммутации для 64 байтных пакетов 6.5\*106 пакетов/с
- Размер таблицы MAC-адресов: не менее 8000 записей
- Количество групп для IGMP трафика для протокола IPv4 255
- Количество MAC-адресов в записях для службы QoS: 128 в обычном режиме и 384 в режиме QoS.
- Количество MAC-адресов в записях контроля доступа: 384 в обычном режиме и 128 в режиме QoS.

• Коммутатор должен поддерживать управление через локальный последовательный порт, удалённое управление по протоколу Telnet, SSH.

• В области взаимодействия с другими сетевыми устройствами, диагностики и удалённого управления

• RFC 768 — UDP, RFC 783 — TFTP, RFC 791 — IP, RFC 792 — ICMP, RFC 793 — TCP, RFC 826 — ARP, RFC 854 — Telnet, RFC 951 - Bootstrap Protocol (BOOTP), RFC 959 — FTP, RFC 1112 - IP Multicast and IGMP, RFC 1157 - SNMP v1, RFC 1166 - IP Addresses, RFC 1256 -

• Internet Control Message Protocol (ICMP) Router Discovery, RFC 1305 — NTP, RFC 1493 - Bridge MIB, RFC 1542 - BOOTP extensions, RFC 1643 - Ethernet Interface MIB, RFC 1757 — RMON, RFC 1901 - SNMP v2C, RFC 1902-1907 - SNMP v2, RFC 1981 - Maximum Transmission Unit (MTU) Path Discovery IPv6, FRC 2068 — HTTP, RFC 2131 — DHCP, RFC 2138 — RADIUS, RFC 2233 - IF MIB v3, RFC

• 2373 - IPv6 Aggrega-table Addrs, RFC 2460 — IPv6, RFC 2461 - IPv6 Neighbor Discovery, RFC 2462 - IPv6 Autoconfiguration, RFC 2463 - ICMP IPv6, RFC 2474 - Differentiated Services (DiffServ) Precedence, RFC 2597 - Assured Forwarding, RFC 2598 - Expedited Forwarding, RFC 2571 - SNMP Management, RFC 3046 - DHCP Relay Agent Information Option

• RFC 3376 - IGMP v3, RFC 3580 - 802.1X RADIUS.

Иметь сертификаты безопасности и электромагнитной совместимости:

• UL 60950-1, Second Edition, CAN/CSA 22.2 No. 60950-1, Second Edition, TUV/GS to EN 60950-1, Second Edition, CB to IEC 60950-1 Second Edition with all country deviations, CE Marking, NOM (through partners and distributors), FCC Part 15 Class A, EN 55022 Class A (CISPR22), EN 55024 (CISPR24), AS/NZS • CISPR22 Class A, CE, CNS13438 Class A, MIC, GOSТ, China EMC Certifications.

- телекоммуникационная стойка (шасси, сетевой фильтр, источники бесперебойного питания);

- 2 беспроводных маршрутизатора Linksys (предпочтительно серии ЕА 2700, 3500, 4500) или аналогичные устройства SOHO

- IP телефоны от 3 шт.

- Программно-аппаратные шлюзы безопасности от 2 шт.

- 1 компьютер для лабораторных занятий с OC Microsoft Windows Server, Linux и системами виртуализации

- Студия «Проектирования и дизайна сетевых архитектур и инженерной графики»

- Автоматизированные рабочие места на 12-15 обучающихся с конфигурацией: Core i3 или аналог, дискретная видеокарта, не менее 8GB ОЗУ, один или два монитора 23", мышь, клавиатура;

- Автоматизированное рабочее место преподавателя с конфигурацией: Core i5 или аналог, дискретная видеокарта, не менее 8GB ОЗУ, один или два монитора 23", мышь, клавиатура;

- Специализированная эргономичная мебель для работы за компьютером;
- Офисный мольберт (флипчарт);
- Проектор и экран;
- Маркерная доска;
- Принтер A3, цветной;
- Программное обеспечение общего и профессионального назначения.

#### **4.2. Информационное обеспечение обучения**

#### **Основные источники:**

**1.** Новожилов Е.О. Компьютерные сети. –М.: ОИЦ «Академия, 2018.

**2.** Н.В. Максимов, И.И. Попов. Компьютерные сети [Электронный ресурс]: учеб. Пособие-М.: ФОРУМ: ИНФРА-М 2017.

**3.** Дибров М. В. Компьютерные сети и телекоммуникации. Часть 1 Учебник и практикум для СПО М.: Юрайт 2017

**4.** Дибров М. В. Компьютерные сети и телекоммуникации. Часть 2 Учебник и практикум для СПО М.: Юрайт 2017

#### **Дополнительный источники:**

1. Новожилов А.П. Архитектура ЭВМ и систем Учебное пособие (ВПО) М.: Юрайт 2017

2. Максимов Н.В., И.И. Попов Компьютерные сети Учебное пособие М.: Форум: НИЦ ИНФРА-М 2017

3. Кузин А.В. Компьютерные сети Учебное пособие М.: Форум 2016

4. Гвоздева В.А. Основы построения автоматизированных информационных систем Учебник М.: Форум 2018

5. Максимов Н.В. Попов И.И. Компьютерные сети Учебное пособие М.: Форум 2011

#### **Интернет-ресурсы:**

1. Все о компьютерных сетях. Ссылка: [http://www.sdcompany.su/sd\\_base\\_xp/jurnals/other\\_network.php](http://www.sdcompany.su/sd_base_xp/jurnals/other_network.php)

#### **4.3 Общие требования к организации образовательного процесса**

Программа профессионального модуля ПМ.01 Выполнение работ по проектированию сетевой инфраструктуры обеспечивается учебно-методической документацией по всем междисциплинарным курсам.

Для освоения профессиональных компетенций в рамках профессионального модуля предусмотрены занятия в форме лекций, практических занятий, самостоятельная работа студентов.

Итоговой формой контроля и оценки результатов освоения профессионального модуля является сдача квалификационного экзамена.

Учебная практика проводиться концентрированно в лабораториях и полигонах колледжа согласно рабочей программы учебной практики.

Производственная практика проводится концентрированно после освоения всех разделов модуля в организациях, деятельность которых соответствует профилюподготовки обучающихся. Обязательным условием допуска к производственной практике в рамках профессионального модуля «Выполнение работ по проектированию сетевой инфраструктуры» является освоение междисциплинарных курсов «Компьютерные сети» и «Выполнение работ по проектированию сетевой инфраструктуры». Аттестация по итогам производственной практики проводиться на основании отчетов и дневников по практике студентов и отзывов руководителей практики. Результаты прохождения производственной практики по модулю учитываются при проведении государственной аттестации.

При работе над курсовой работой (проектом) обучающимся оказываются консультации

## **5. КОНТРОЛЬ И ОЦЕНКА РЕЗУЛЬТАТОВ ОСВОЕНИЯ ПРОФЕССИОНАЛЬНОГО МОДУЛЯ (ВИДА ПРОФЕССИОНАЛЬНОЙ ДЕЯТЕЛЬНОСТИ)**

Формы и методы контроля и оценки результатов обучения должны позволять проверять у обучающихся не только сформированность профессиональных компетенций, но и развитие общих компетенций и обеспечивающих их умений

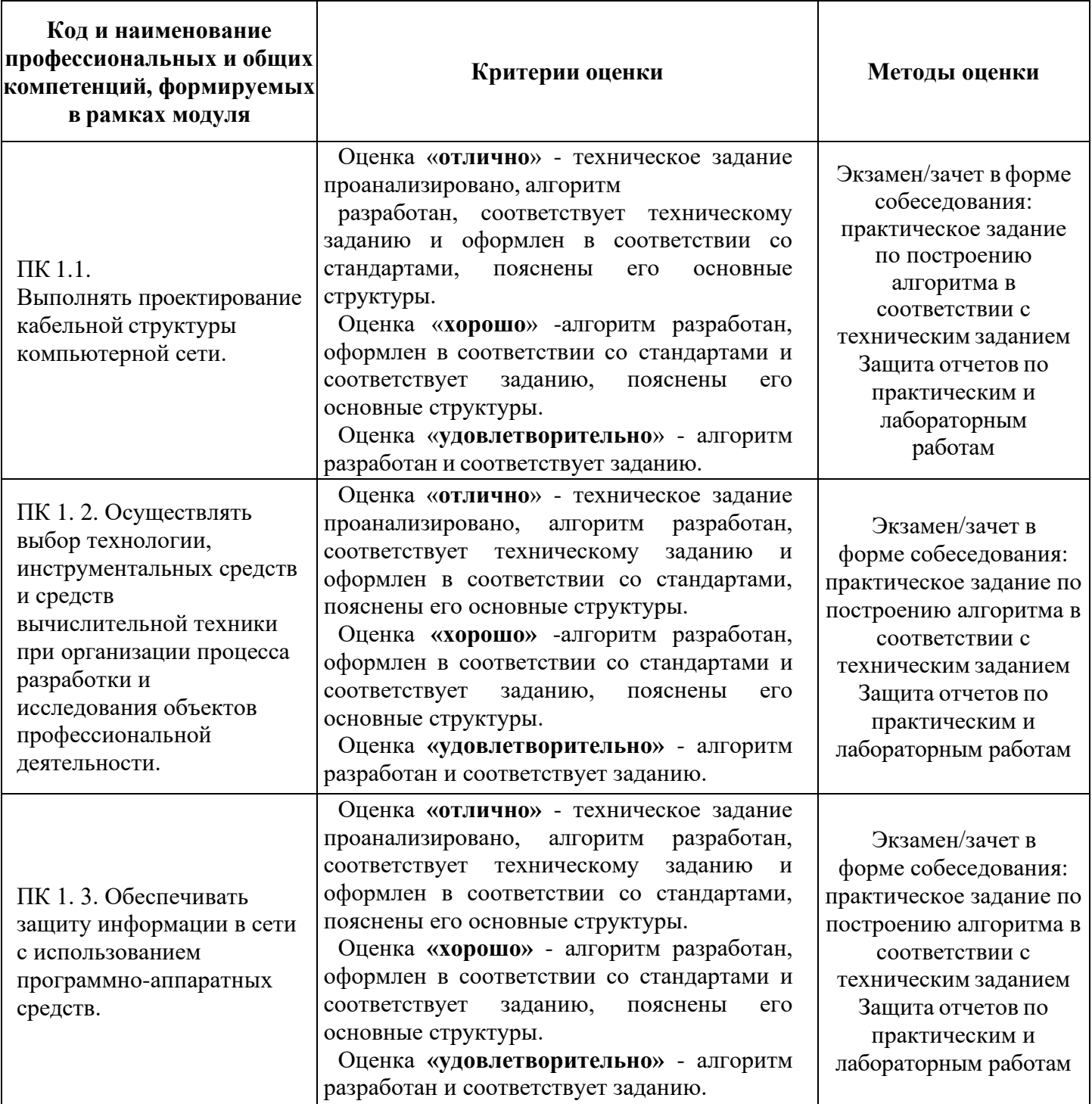

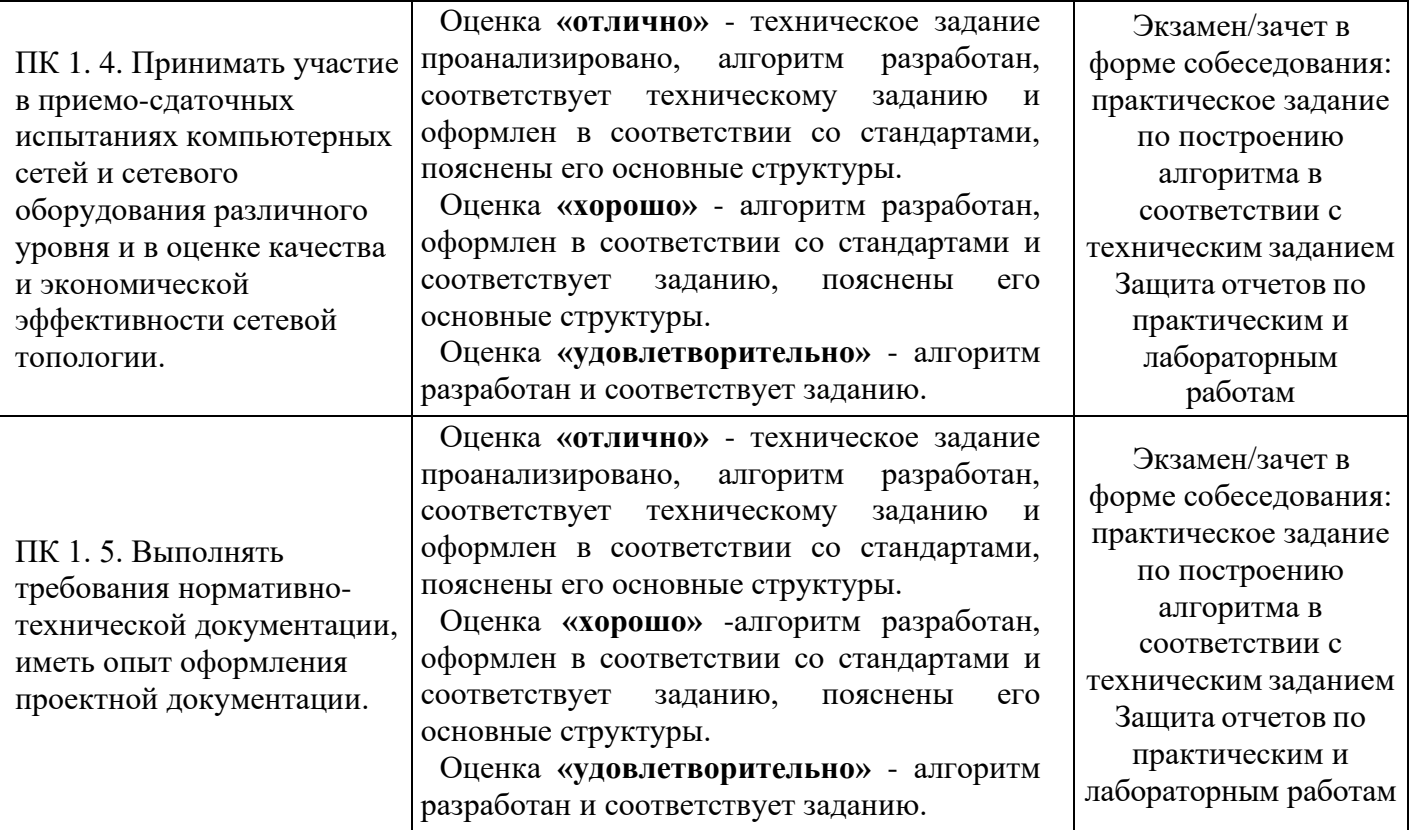

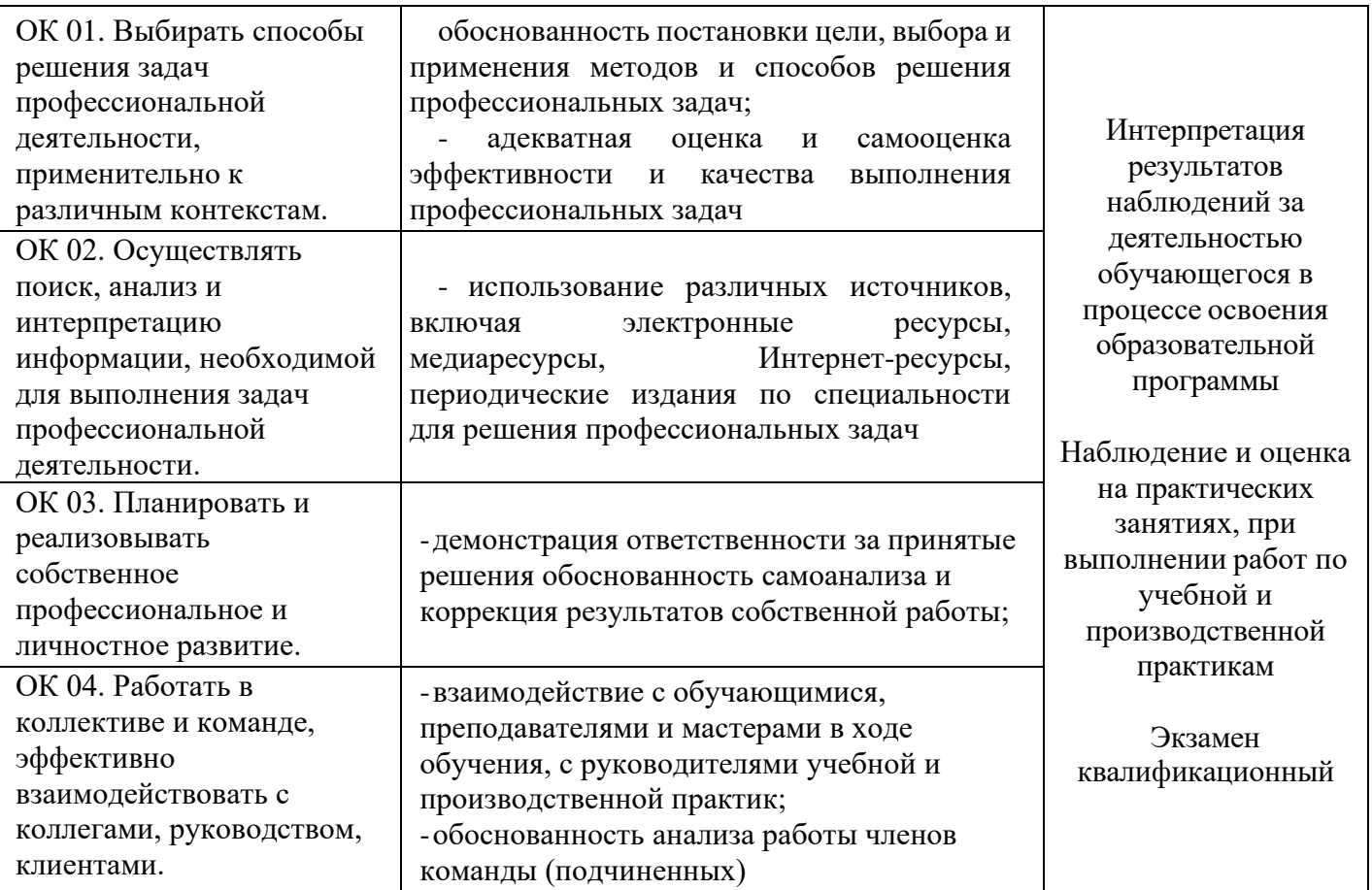

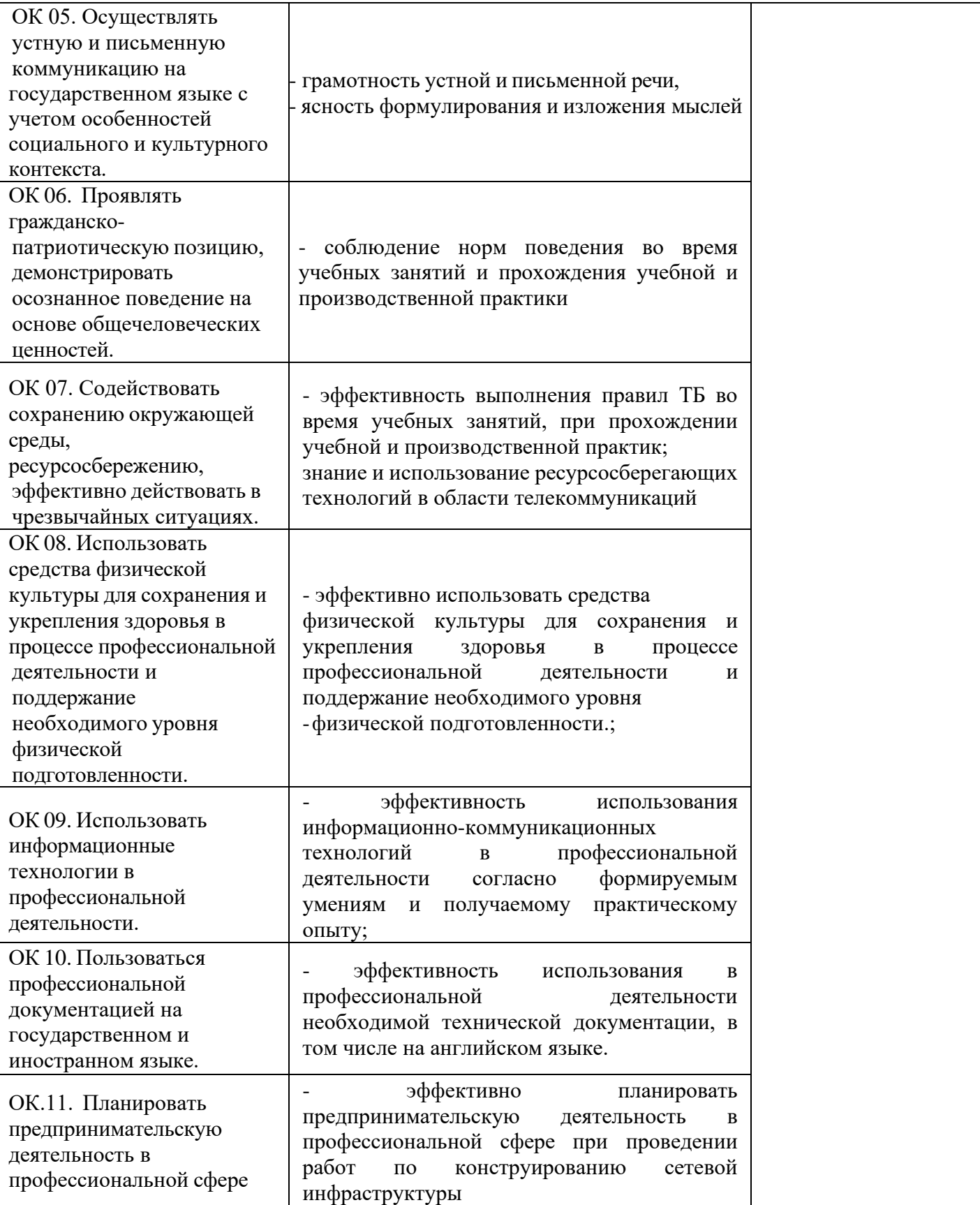